# **Projektowanie inżynierskich baz danych**

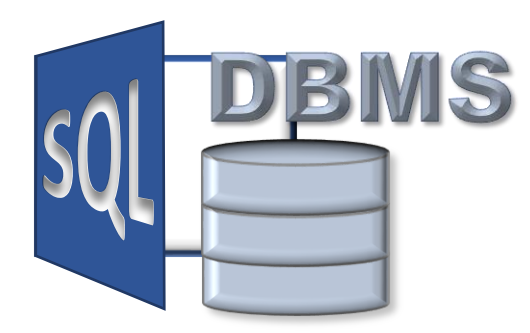

phpMyAdmin **i** MySQL

**typy danych w MySQL kodowanie znaków sortowanie danych w bazie** 

**Materiały http://pracownicy.uz.zgora.pl/gpajak/ http://pracownicy.uz.zgora.pl/ipajak/**

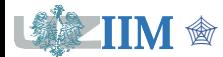

Bazy danych, dodatek01

# **MySQL – typy danych**

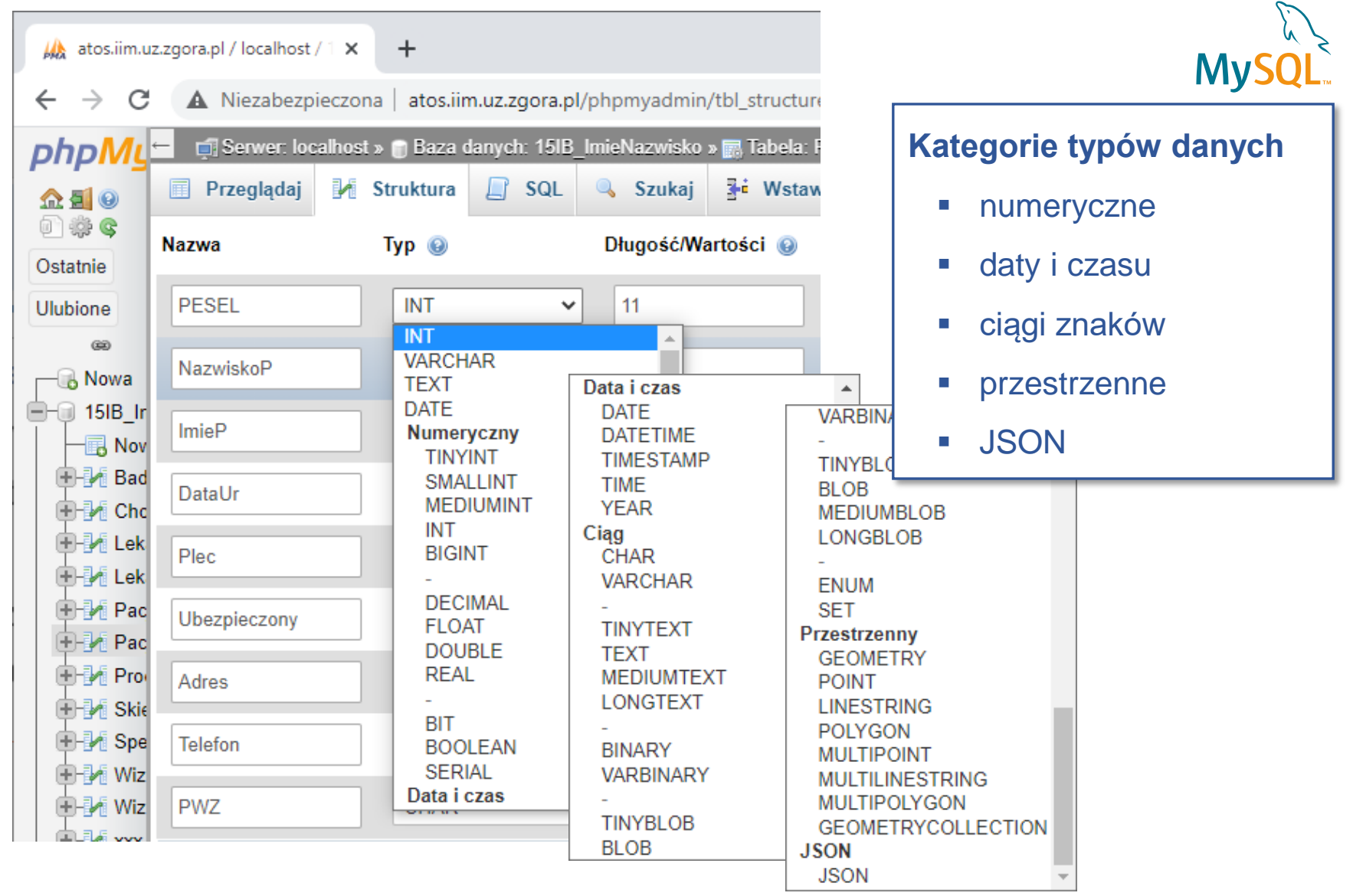

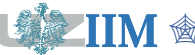

 $\blacksquare$  Example 1 and the set of the set of the set of the Bazy danych, dodatek01 s.2

## **MySQL – typy numeryczne**

N

## **Typy całkowite (całkowitoliczbowe)**

### Zastosowanie

### pola liczbowe o wartościach całkowitoliczbowych

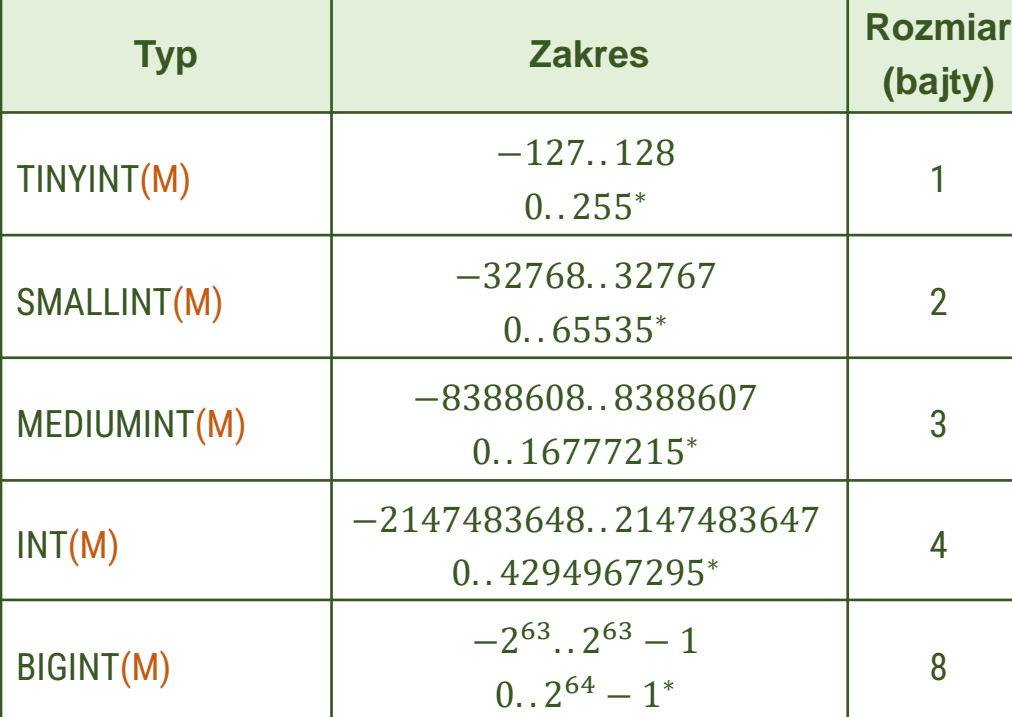

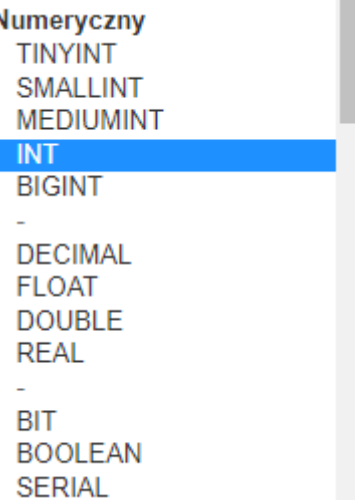

– w przypadku użycia atrybutu UNSIGNED,

(M) – opcjonalna szerokość wyświetlania pola, sposób wyświetlania zależy dodatkowo od atrybutu ZEROFILL (wartości pól poprzedzane zerami)

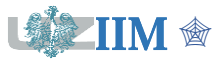

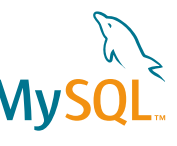

## **MySQL – typy numeryczne**

**Numeryczny TINYINT SMALLINT** 

## **Typy rzeczywiste stałoprzecinkowe**

Zastosowanie

### pola wykorzystywane w rozliczeniach finansowych

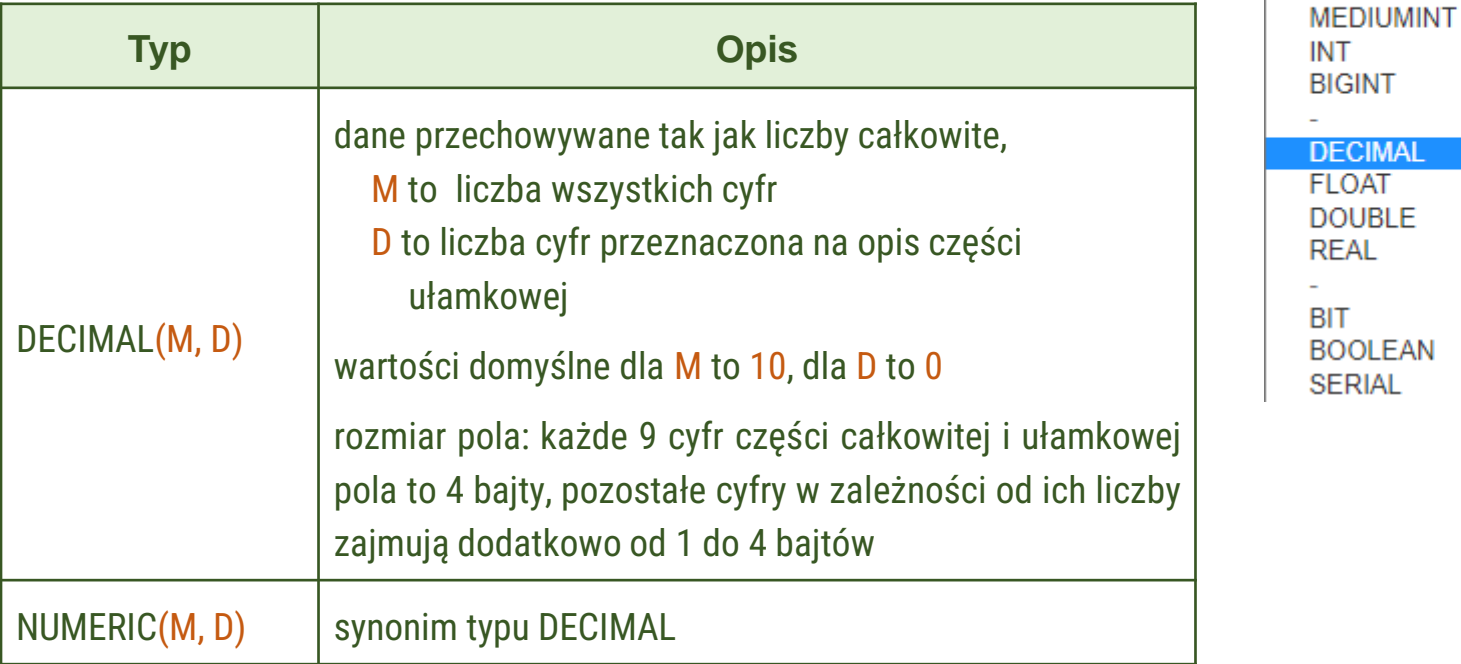

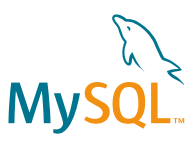

**Numeryczny TINYINT SMALLINT** 

Mv

### **Typy rzeczywiste zmiennoprzecinkowe**

Zastosowanie

#### pola liczbowe o wartościach rzeczywistych

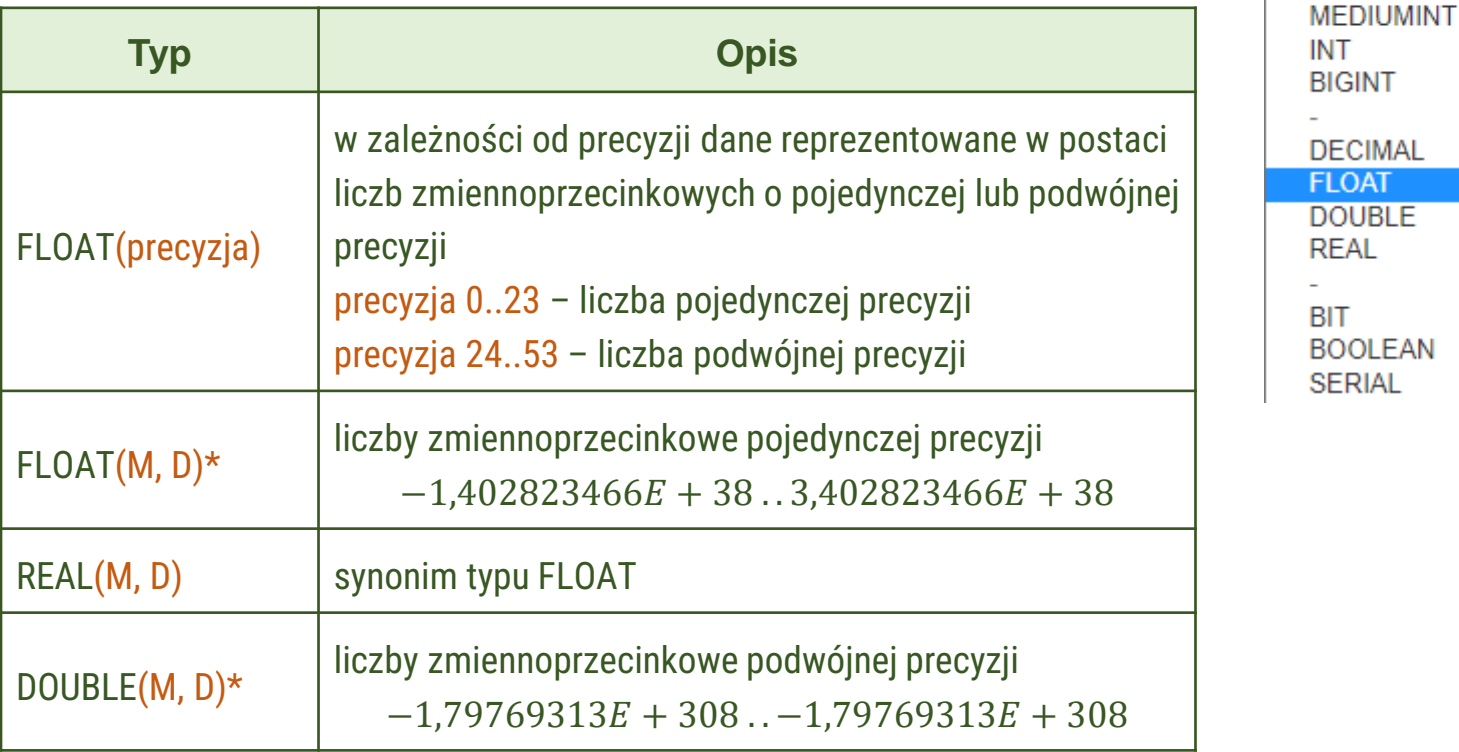

\* – składnia uznana za przestarzałą, zostanie usunięta w kolejnych wersjach MySQL

(M, D) – szerokość wyświetlania i liczba cyfr znaczących po przecinku

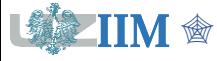

# **MySQL – typy numeryczne**

### **Typy numeryczne cd.**

**MySQL** 

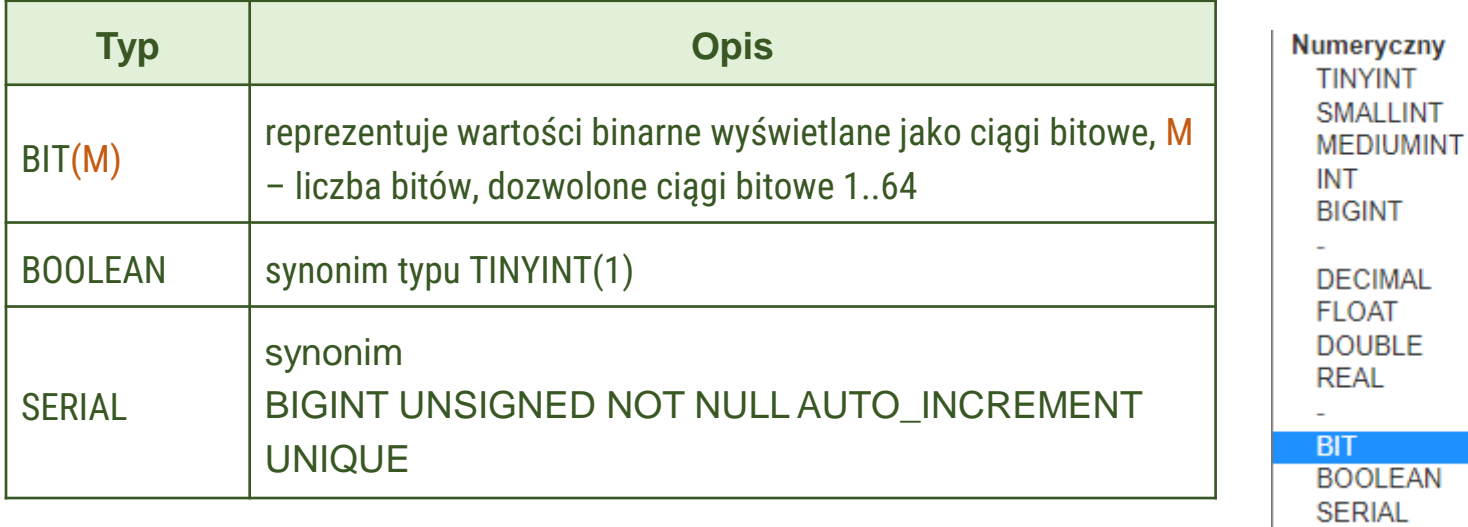

# **MySQL – typy przestrzenne i JSON**

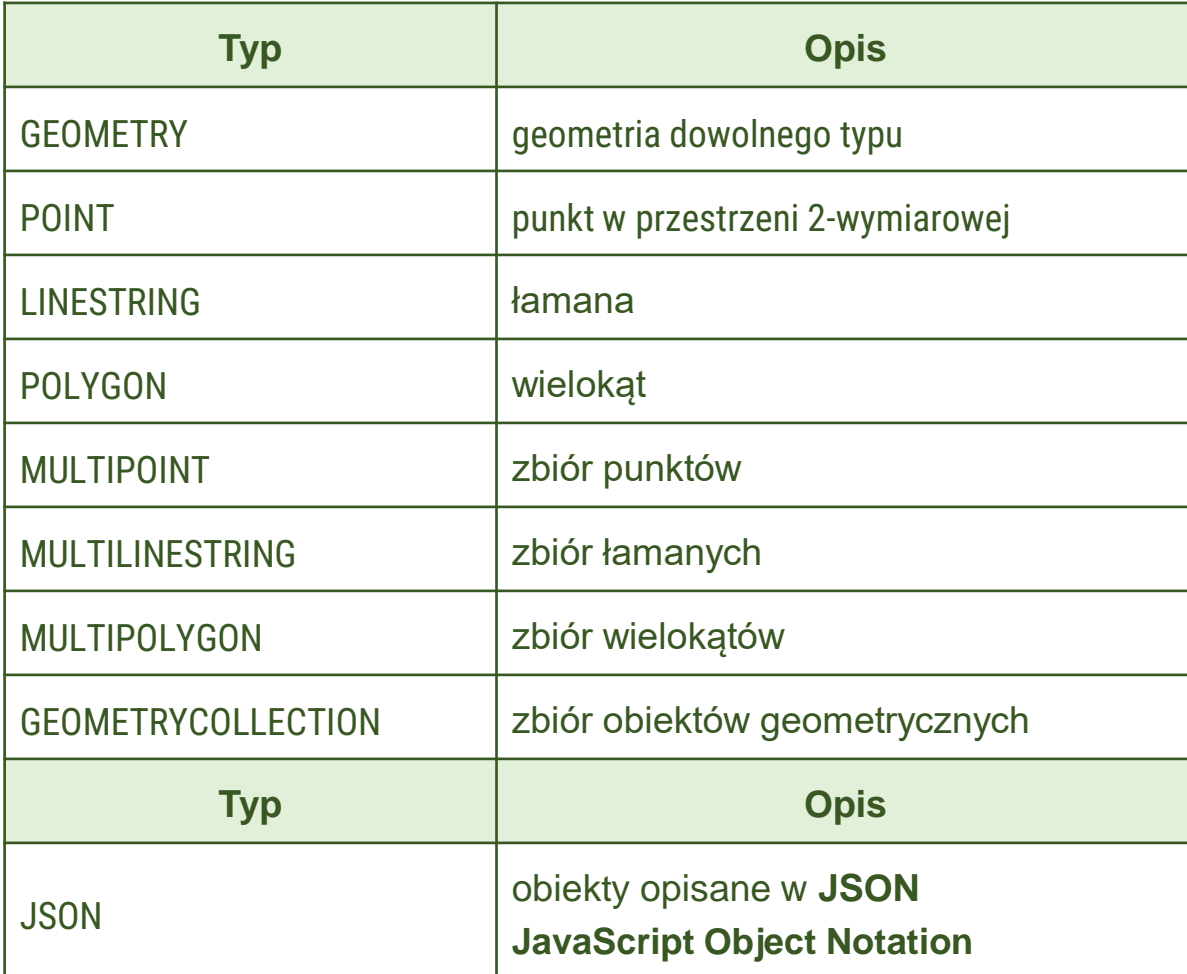

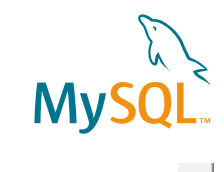

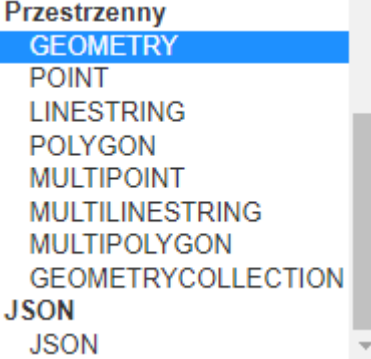

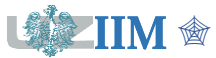

# **MySQL – typy daty i czasu**

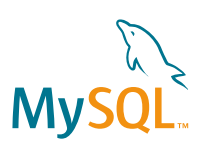

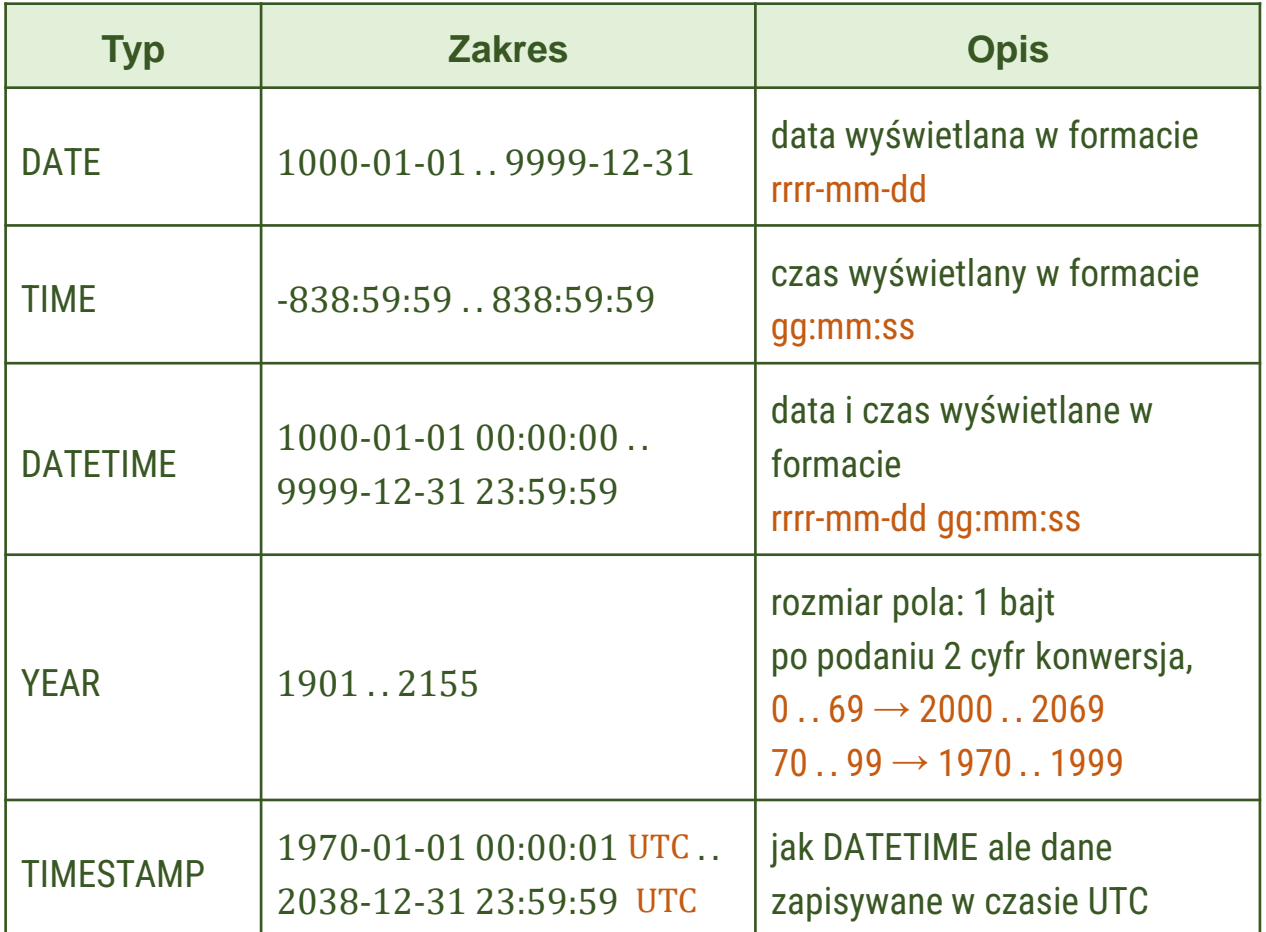

Data i czas **DATE DATETIME TIMESTAMP TIME YEAR** 

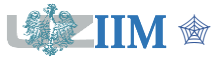

# **MySQL – typy znakowe**

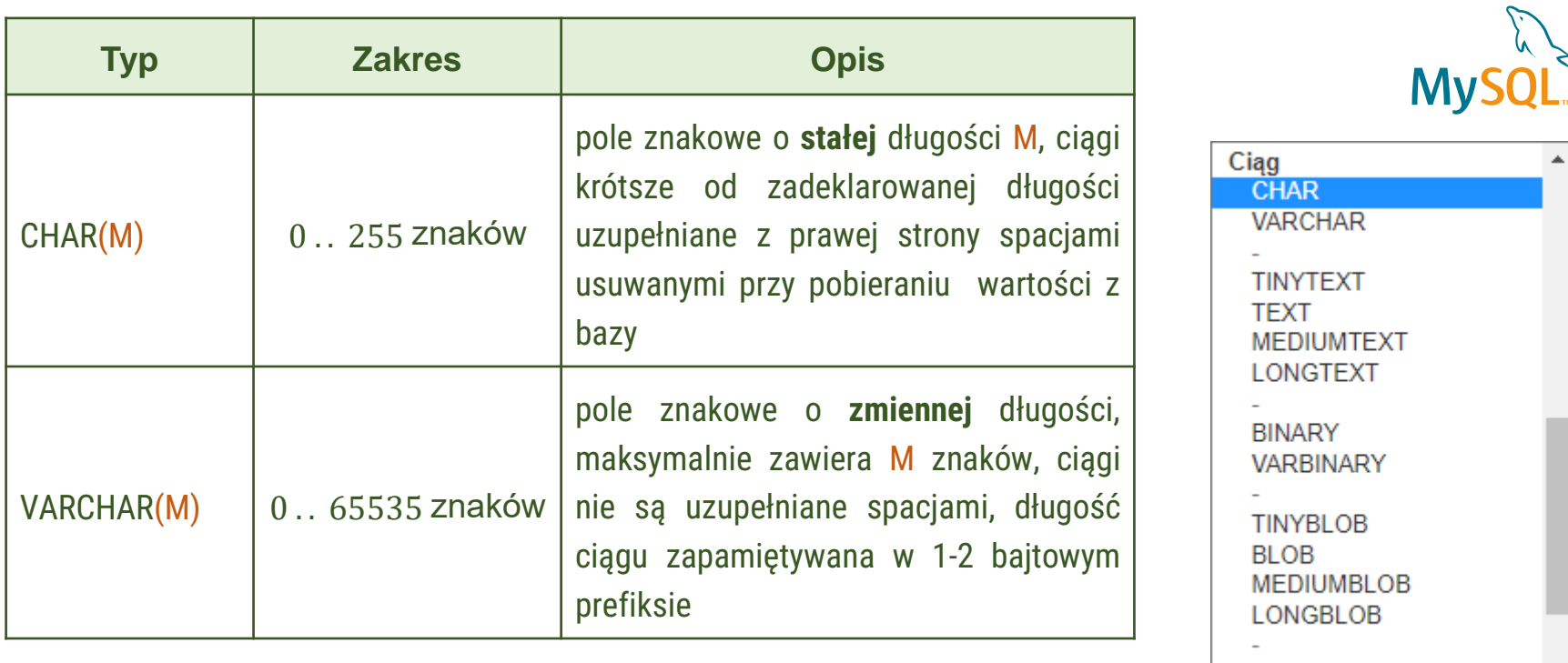

rozmiar szybkość

?

**ENUM SET** 

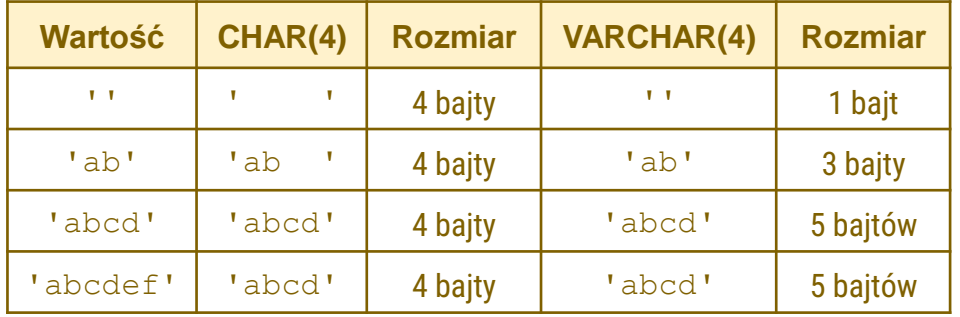

**TIM**  $\textcircled{\tiny{R}}$  Bazy danych, dodatek01 s.9

# **MySQL – typy znakowe**

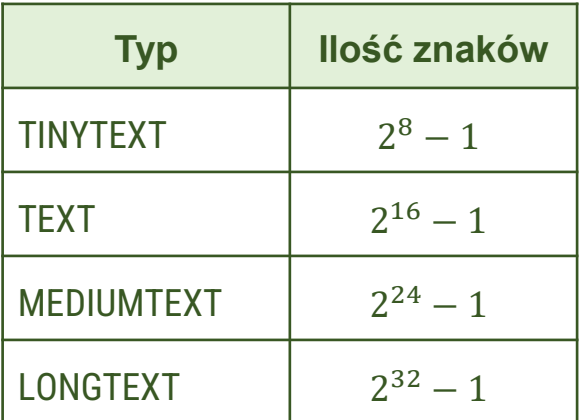

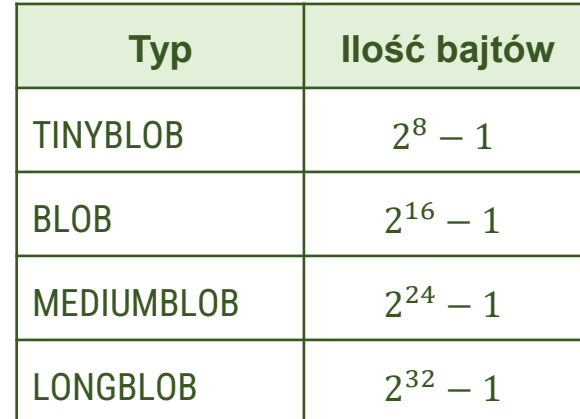

TINYTEXT, TEXT, MEDIUMTEXT, LONGTEXT

### TINYBLOB, BLOB, MEDIUMBLOB, LONGBLOB

definiują pola tekstowe, których wartości przechowywane są poza tabelą (w tabeli jest tylko referencja), typy:

- ..TEXT dane zapisywane w postaci tekstowej
- ..BLOB dane zapisywane w postaci binarnej

typy ..BLOB są wykorzystywane do przechowywania danych multimedialnych (obrazów, cyfrowo zarejestrowanych sygnałów)

Ciąg **CHAR VARCHAR TINYTEXT TFXT MEDIUMTEXT** LONGTEXT **BINARY VARBINARY TINYBLOB BLOB MEDIUMBLOB LONGBLOB ENUM SET** 

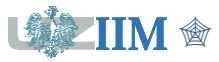

# **MySQL – typy znakowe**

**VARRINARY** 

#### ENUM

typ wyliczeniowy, definiuje pole tekstowe z wartością wybraną z listy predefiniowanych, lista może zawierać max 65 535 ciągów (rozmiar pola to 1 lub 2 bajty w zależności od liczby ciągów na liście)

ENUM('podstawowe', 'średnie', 'wyższe')

#### **SET**

typy zbiorowy, definiuje pole tekstowe będące zbiorem ciągów z listy predefiniowanych, lista może zawierać max 64 ciągi (rozmiar pola to 1, 2, 3, 4 lub 8 bajtów w zależności liczby wybranych ciągów)

SET('sztuka', 'literatura', 'kuchnia', 'podróże', 'inne')

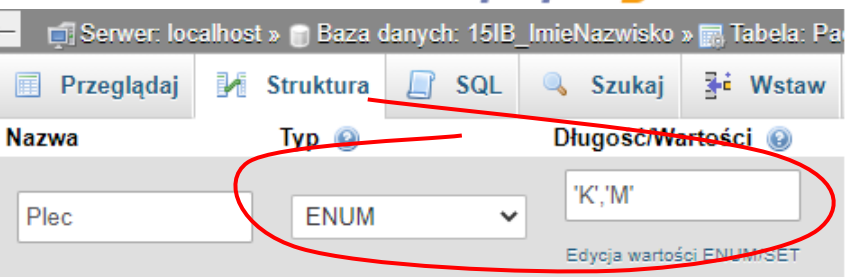

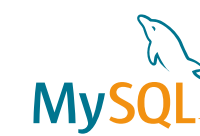

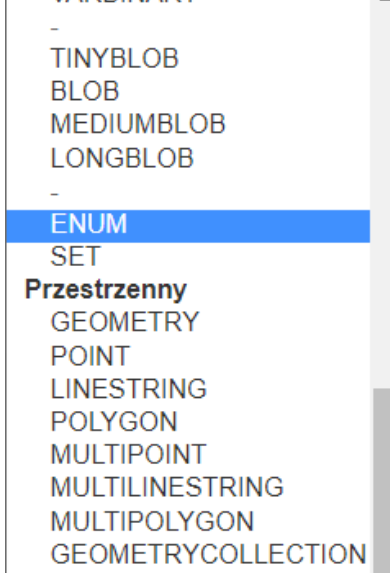

phpMuAdmin

Bazy danych, dodatek01 s.11

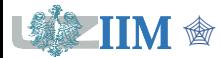

## **Kodowanie znaków**

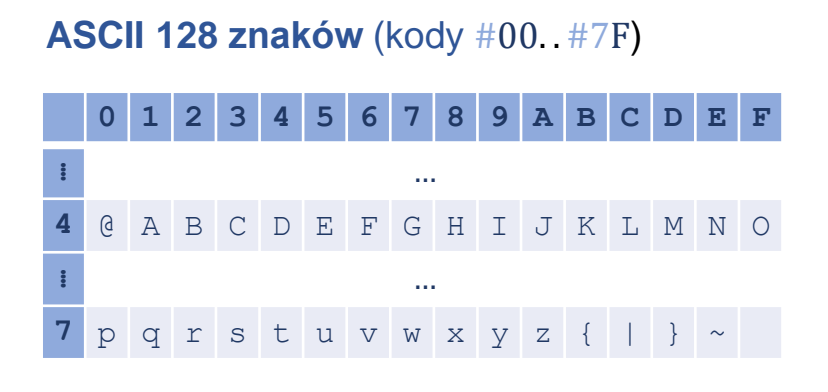

#### **CP-1250 255 znaków** (kody #00. . #FF)

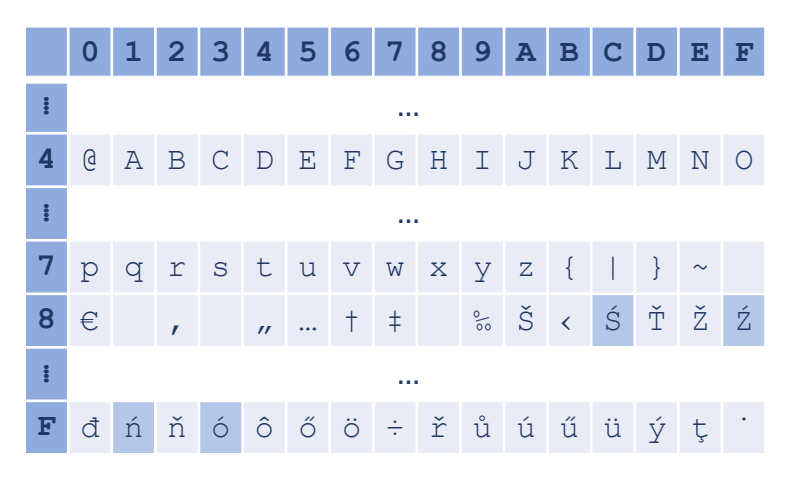

#### **A #41**

**Ś(CP-1250) #8C,**

**Ś(Unicode) U+015A, (UTF-8) #C5#9A**

#### **Unicode**

▪ przydział przestrzeni numeracyjnej dla znaków zdefiniowanych w standardzie

(Unicode 13.0 (marzec 2020): 143 859 znaków)

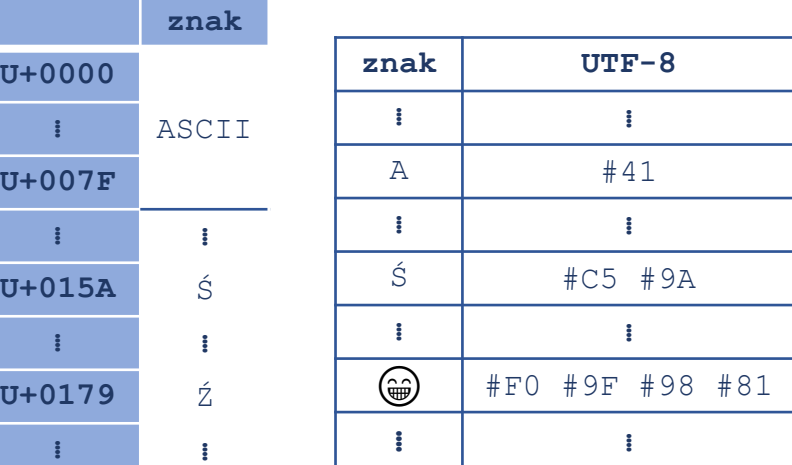

■ stosowane mogą być różne metody kodowania, np.: UTF-32, UTF-16, UTF-8,

UTF-8 zapisuje kody znaków na 1, 2, 3 lub 4 bajtach (znaki z kodu ASCII na 1 bajcie, polskie znaki na 2 bajtach, ...)

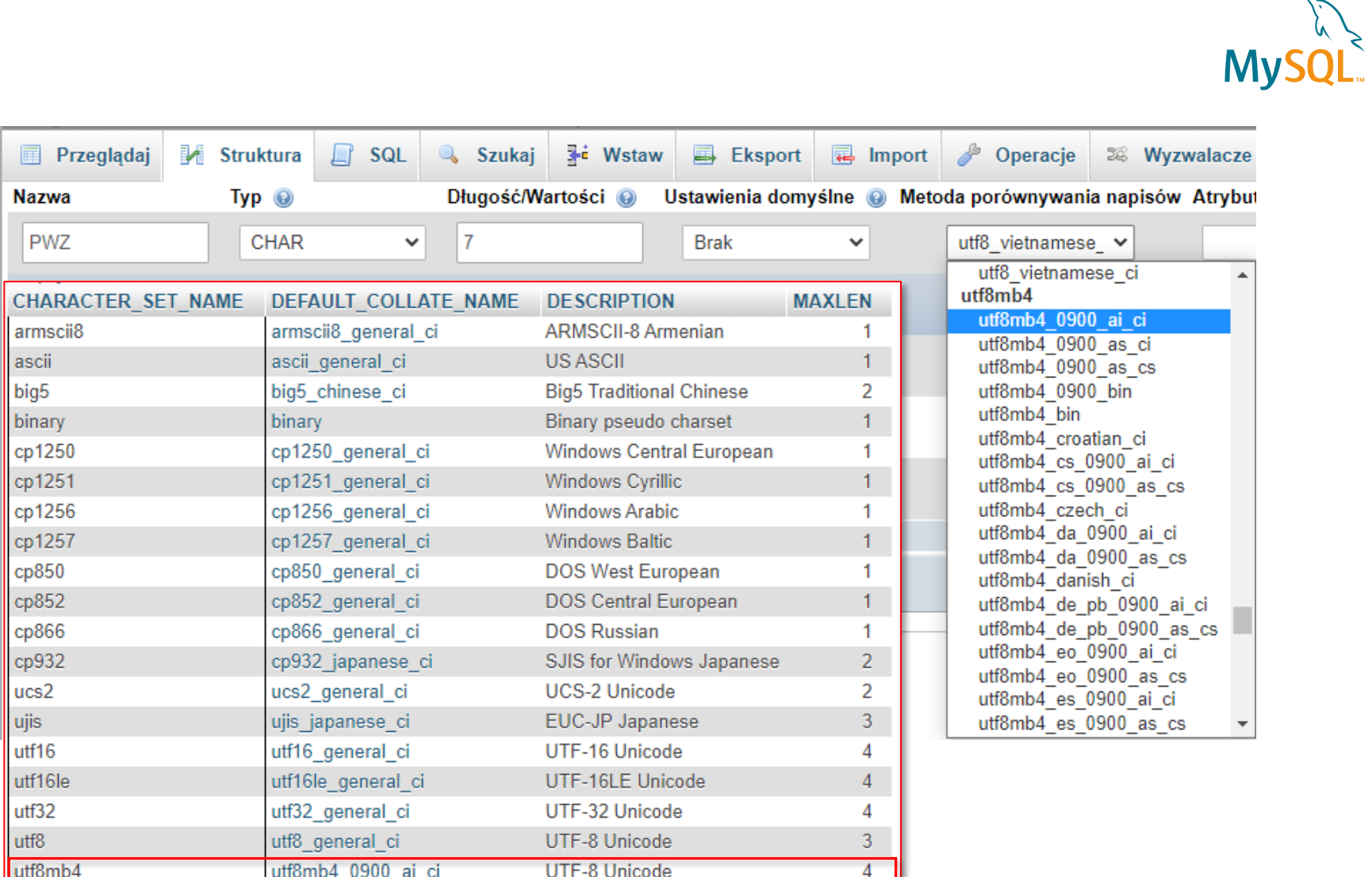

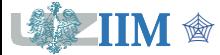

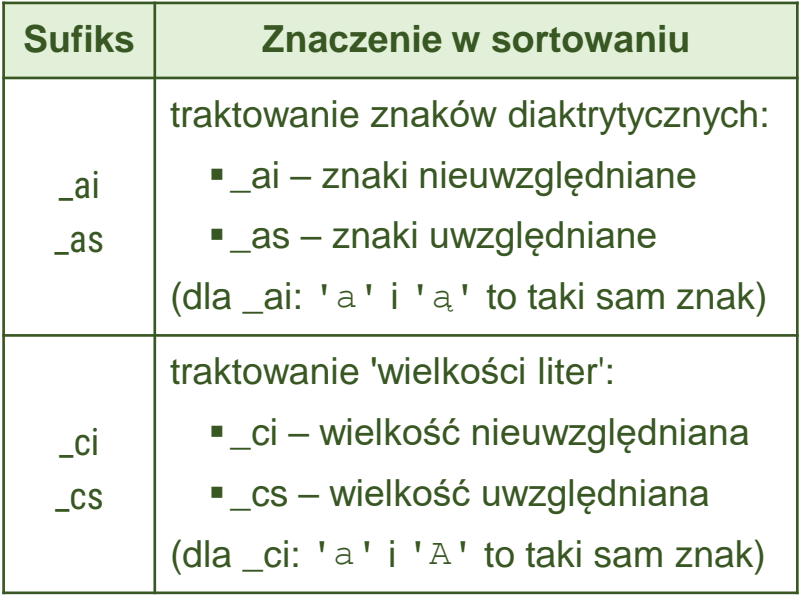

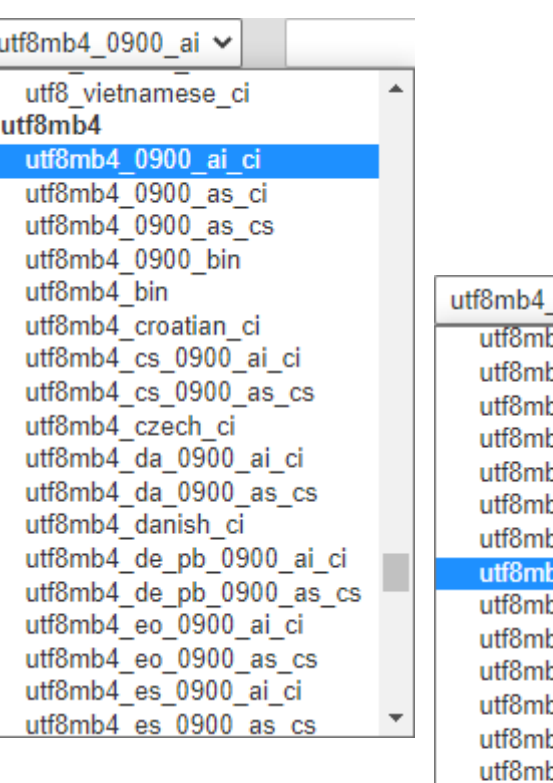

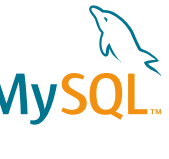

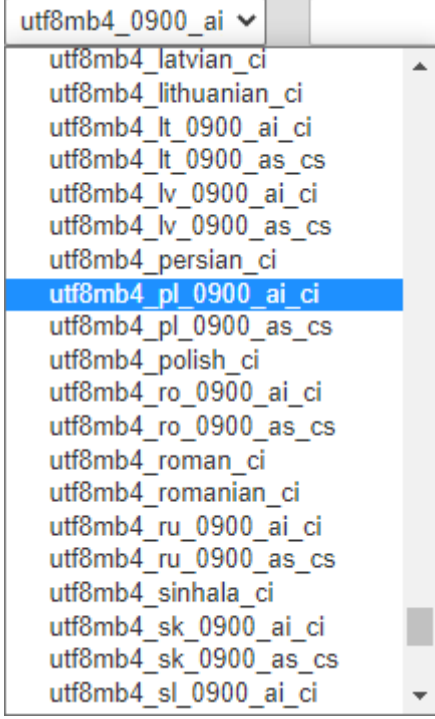

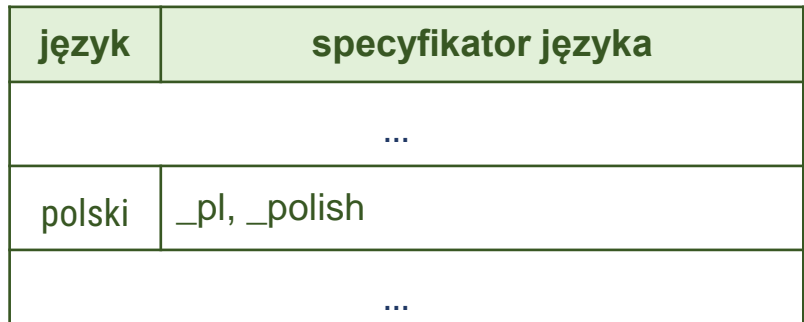

"一条人"

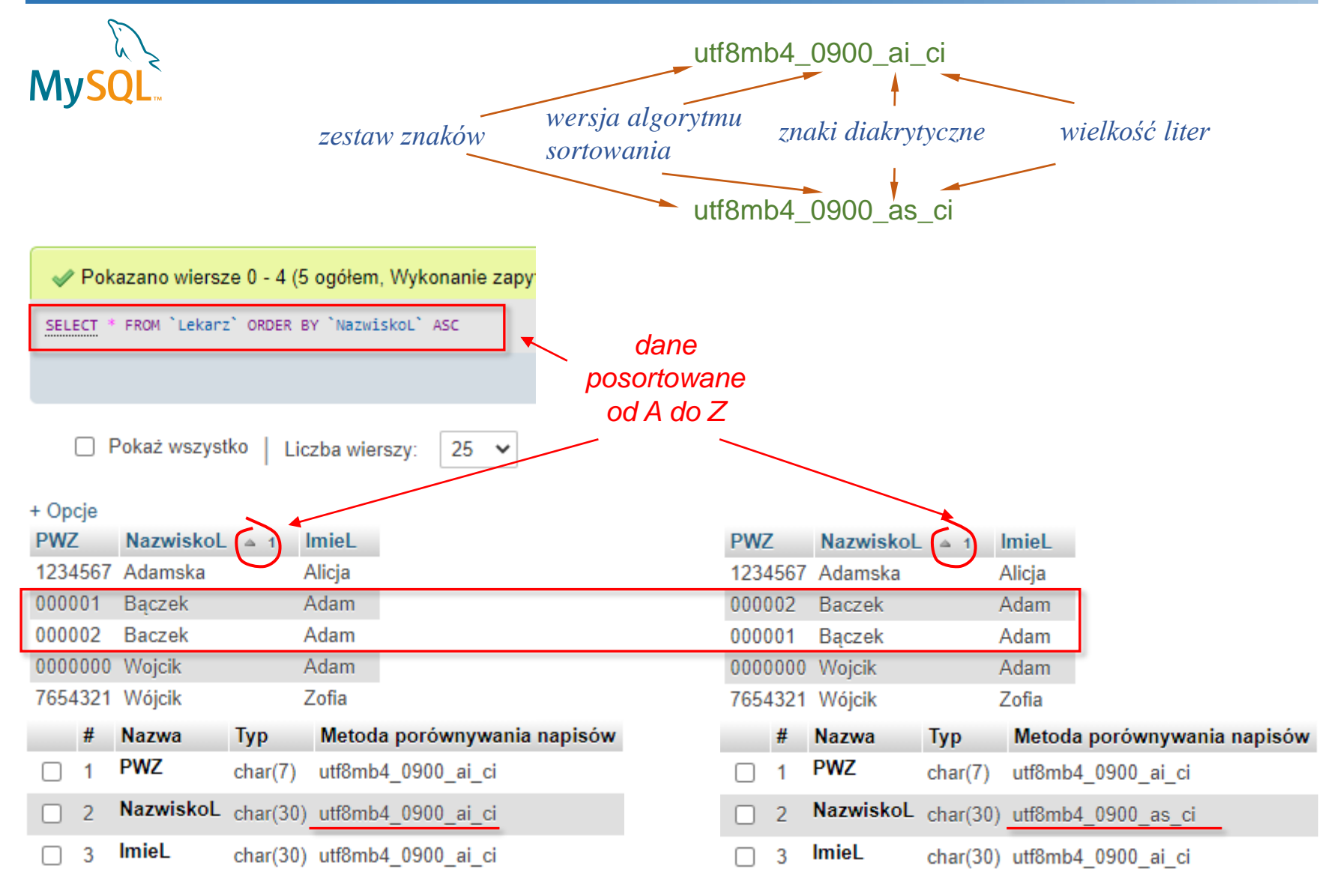

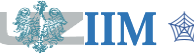

Bazy danych, dodatek01 s.15

### **Zestaw znaków i sortowanie** mogą być ustawiane na poziomie:

- serwera
- $\blacksquare$  hazy danych

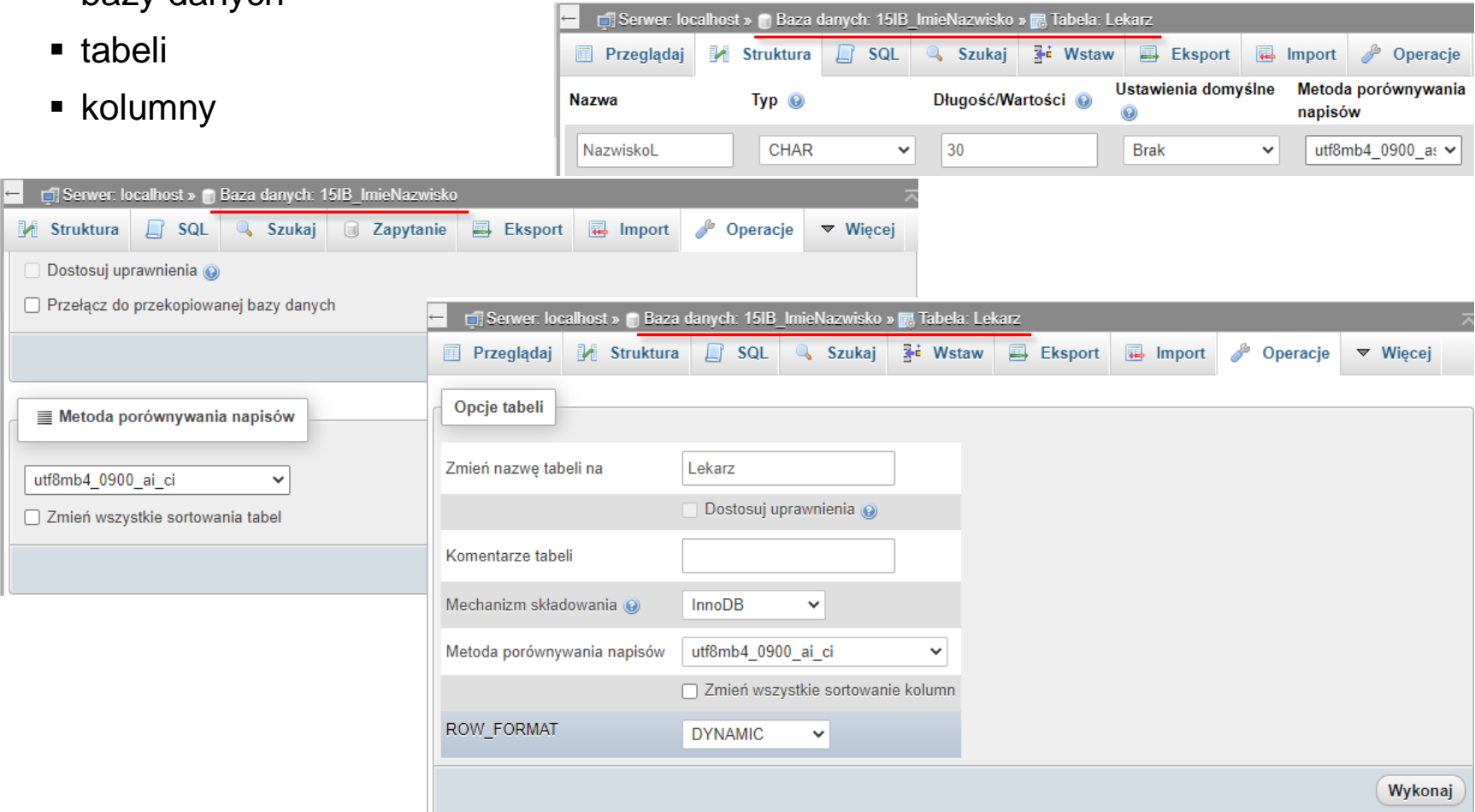

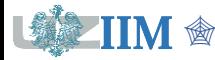

My.